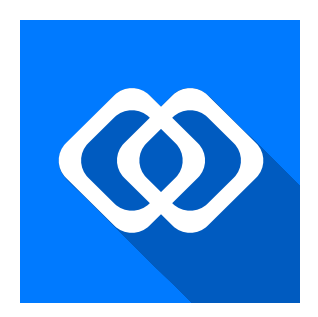

# Listabot

Track Tasks Across Multiple Projects. Interactively Analyze Time Usage. Generate Time Usage Reports.

# **Setting Up Your Project**

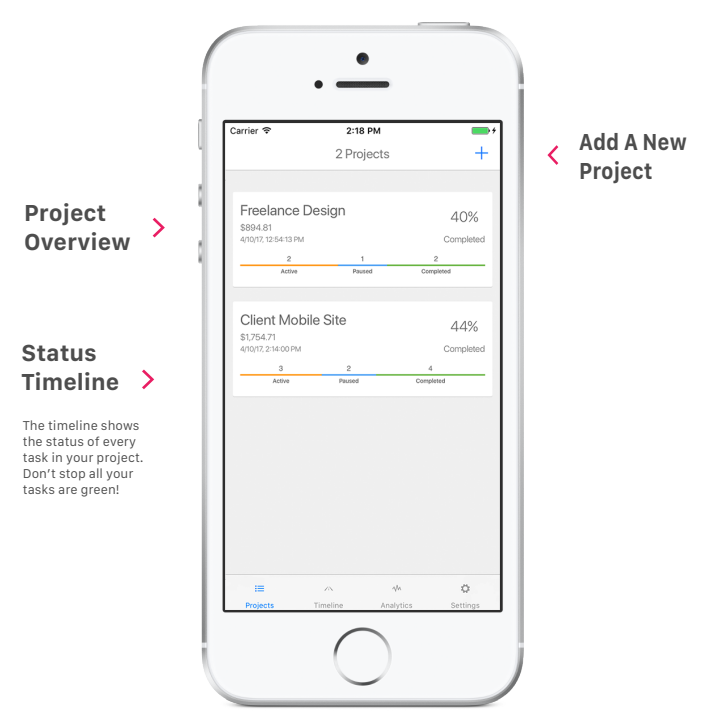

Swipe to remove a project, or tap to edit project settings or view its tasks

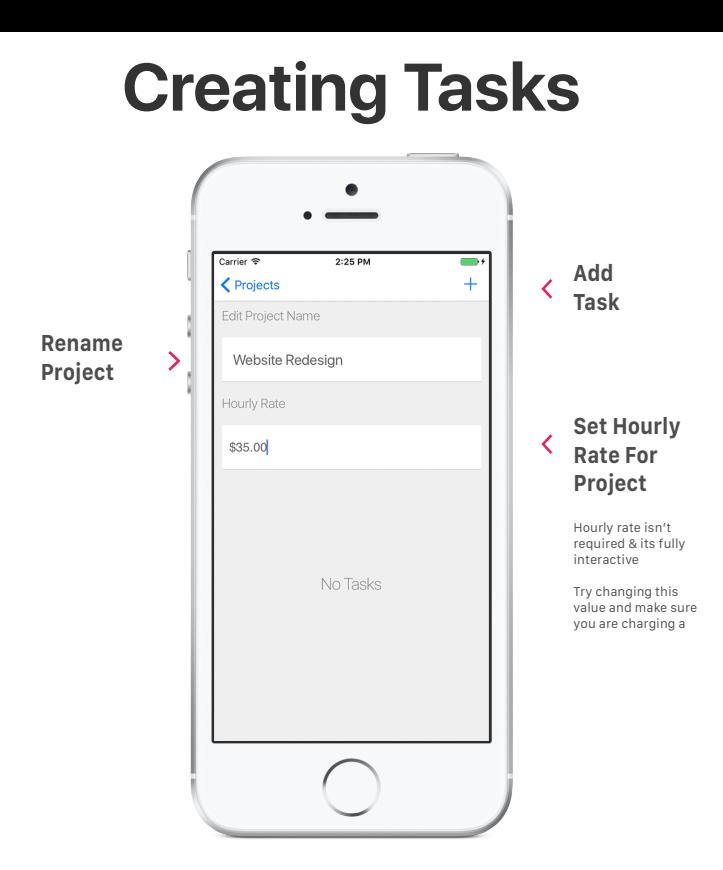

Keep tasks simple with one discrete item to complete Doing this allows you to analyze how long each task takes

## **Managing Tasks**

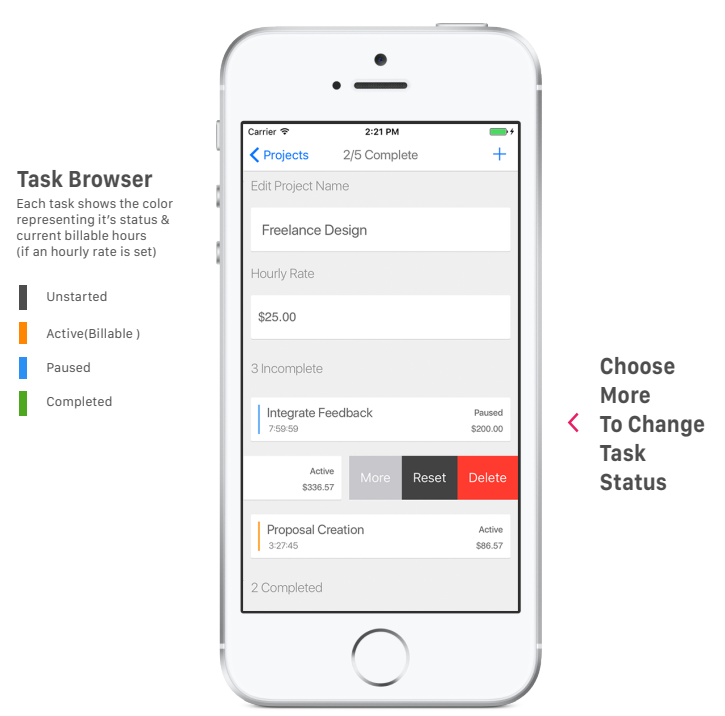

You can have an unlimited number of active tasks. When an hourly rate is set each active task counts towards your projects total billable hours

### **Showing Your Work**

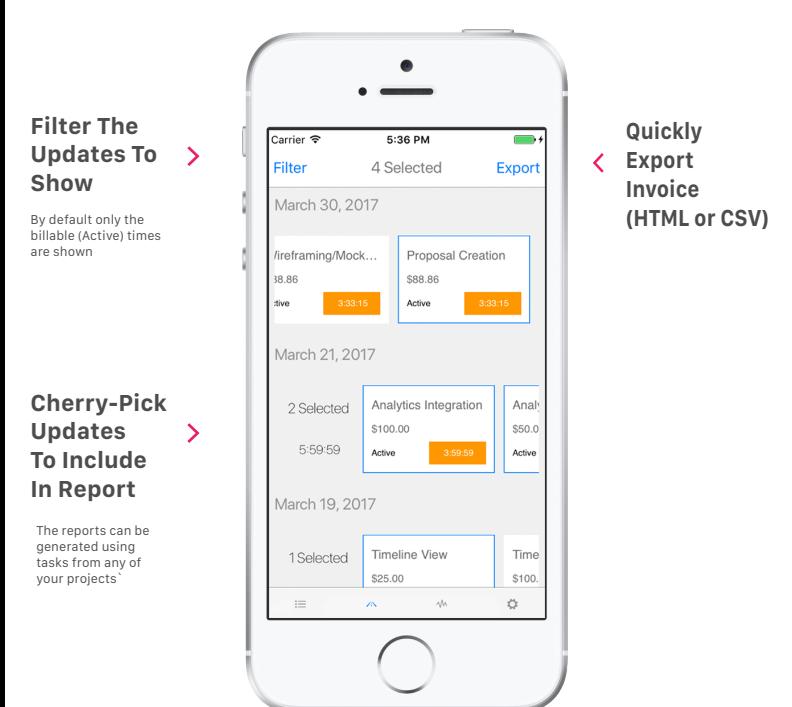

Generate status reports from any of your projects. You choose what to include, then just pick a format to export. Hourly Rates Applied Automatically To Each **Active** Task.

#### **Analyzing Time Usage**

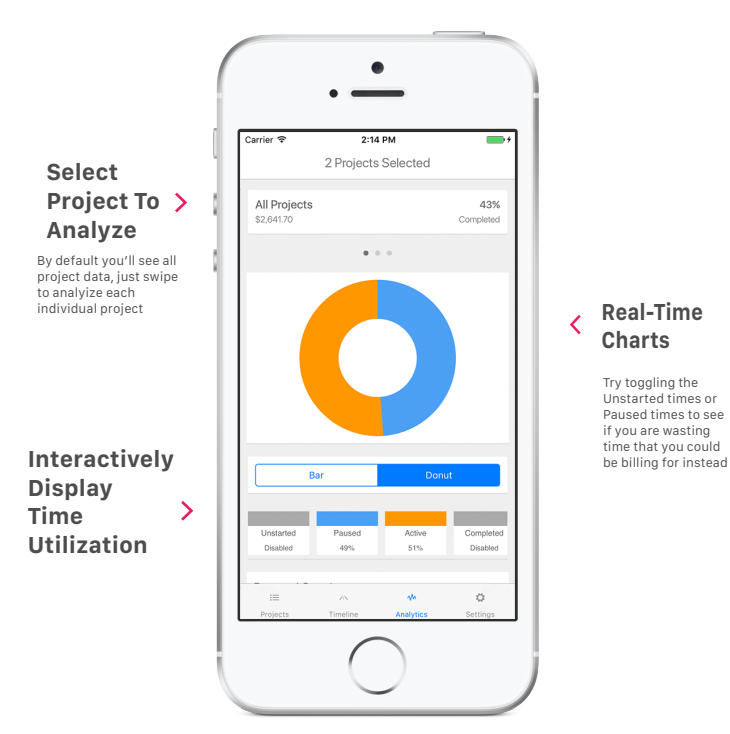

Take the guesswork out of creating project estimates. Use historical data to help you determine how long a task should take.

#### **Let's Stay Connected**

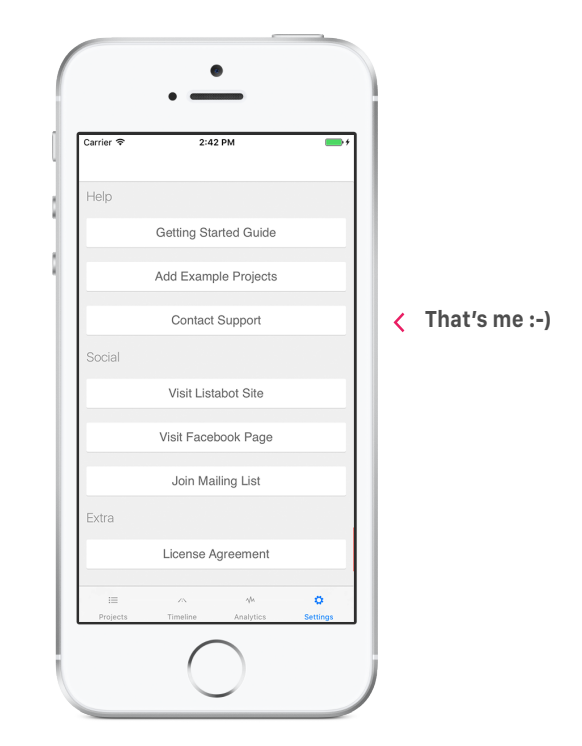

Thank **You** for your support! If you need help or have questions please contact me! Join the mailing list for time saving tips & learn about new features!